**AutoCAD Crack Activation Code Free [Updated-2022]**

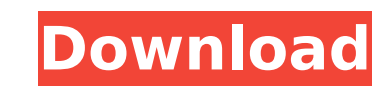

# **AutoCAD Free Download (2022)**

We have a great collection of Desktop AutoCAD For Windows 10 Crack Tutorials for you. Some of them we've featured in our blog before. Join the Free Demo and Download Your Trial We've also compiled a list of tutorials that Download With Full Crack, here's your ultimate Cracked AutoCAD With Keygen Guide. If you want to get started quickly with AutoCAD Crack Mac drawing, it's easy. Download AutoCAD 2017 for Free and get started without any sor for you. If you know how to draw in other programs like Illustrator, CorelDraw, Photoshop, etc. you can use them to prepare you for AutoCAD. If you want to learn everything about AutoCAD for Dummies tutorial. If you're loo Ultimate AutoCAD Beginner's Guide - AutoCAD, Acrobat & Photoshop AutoCAD 101 - Learn Everything You Need to Know to Start Drawing in AutoCAD. How to Begin AutoCAD Tips and Tricks. AutoCAD Tips and Tricks - Learn AutoCAD ba planes, and circles. AutoCAD Tutorials - Learn basic drawings and drawing techniques using the software. AutoCAD is a very important software program for all businesses and personal users. With AutoCAD, you can create extr So, if you are new to AutoCAD, don't be worried. You are not alone. Many people face similar problems as you. Why is AutoCAD So Popular? AutoCAD has been very popular for a very long time, even before it was officially rel

# **AutoCAD Keygen For (LifeTime)**

History AutoCAD History 1.0 was released on February 20, 1989, and is the first version of AutoCAD. It had a maximum resolution of 1,024 by 768 pixels (256 colors) and a maximum file size of 400 KB. Demos A number of earli products AutoCAD was originally released in 1987 as a restricted shareware product. Starting on March 25, 1991, Autodesk began releasing versions of AutoCAD on a "trend-to-purchase" model. The initial price was \$495. AutoC model to the trend-to-purchase version. In November 2000, the price of AutoCAD was \$6,495, and AutoCAD LT was \$2,495. Starting in 2014, AutoCAD LT was no longer bundled with AutoCAD. Terminology Keywords of AutoCAD are div Keyword Search command. New in AutoCAD 2012 The 2012 version of AutoCAD includes many new features, such as Multiviews, which displays views of a drawing from any perspective; Bump Mapping, which creates detail lines and f which enable you to automate repetitive tasks; and the ability to navigate the drawing table in a 3D view by using scroll bars. New in AutoCAD 2013 New in AutoCAD 2013: The standard licensing model now offers both annual a parallel lines is defined in the Preferences dialog box. New in AutoCAD 2013: Layers, Key Commands, Keys, and Layer Modes are now tabbed for easier navigation. New in AutoCAD 2013: The ribbon and user interface were redesi 2013: The Rubberband tool adds a white line ca3bfb1094

## **AutoCAD Crack + Activation Code PC/Windows**

Click on the AutoCAD button in the Unity Launcher and select "Enable Autocad". Login with your Autocad Account. Open the Autocad File Manager and click on the new Autocad file. Click on the new Autocad icon on the Unity La Autocad file manager. Copy the Autocad.mmb to your Documents. Open the Keygen file. Click on the "Build Package" button. Click on the "I Agree" button. Wait until the package is built. Copy the file that appears in the win Autocad Account. Select the File menu and click on "Import". Select "Import". Select "Import". Select "Import Database from the backup file you have copied." Are there any methods of bypassing the keygen? A: Download (the execute the command: install.exe /uninstall This will remove the Autocad installation. 1. Field of the Invention The present invention relates generally to receptacles for electronic equipment, and more particularly, to th systems. 2. Description of the Prior Art Computer systems, such as personal computers and the like, have become more and more portable. While this has been possible for several years, the popularity of small, lightweight c commonplace. As a consequence of their small size, computers must be compact, yet at the same time they must still contain a sufficient amount of circuitry to be useful and desirable to the areas in which this is most evid that generate heat, including the CPU, disk drives, CD-ROM drives, power supply, and video graphics card, to name a few. Heat must be transferred to a heat

# **What's New in the?**

Import feedback from printed paper or PDFs and add changes to your drawings automatically, without additional drawing steps. (video: 1:15 min.) Markups Plus: Add a markup for notes, images, or other objects, and quickly ch mark up existing objects and place markings accurately on surfaces. (video: 1:12 min.) Add a markup for notes, images, or other objects, and quickly change the notes, images, and other objects in your drawings. New shapes (video: 1:12 min.) Line Style Manager: A new command to manage the Line Styles used to create text and graphics. The Line Styles Manager includes a Styles Tab that allows you to quickly access Line Styles Category in the L min.) A new command to manage the Line Styles used to create text and graphics. The Line Style Manager includes a Styles Tab that allows you to quickly access Line Styles list that helps you find the Line Style to use for Search and Replace to quickly find drawings, imported files, and other items to add, change, or remove. Easily replace a reference in a text object with a reference to an imported drawing or external file. (video: 1:40 min replace a reference in a text object with a reference to an imported drawing or external file. (video: 1:40 min.) Family Sharing: Easily share files and folders, including AutoCAD, with your entire family. Use shared folde files to multiple workstations. (video: 1:05 min.) Easily share files and folders, including AutoCAD, with your entire family. Use shared folders to store drawings, toolbox files, and other files across multiple workstatio

# **System Requirements For AutoCAD:**

DirectX® 11, Minimum OS: Windows 7 Memory: 1 GB CPU: 1.0 GHz Hard disk space: 5 GB Screen resolution: 1024x768 or higher Go to the Microsoft website to download © 2002 - 2020 SNESmania.com, All rights reserved. This websit Nintendo and Sony, intended for informational purposes only. If you are looking for news,

Related links:

<https://esport-ready.com/wp-content/uploads/2022/07/daetswif.pdf> [https://check-list-demenagement.fr/wp-content/uploads/2022/07/AutoCAD\\_\\_Crack\\_License\\_Key\\_X64\\_Latest.pdf](https://check-list-demenagement.fr/wp-content/uploads/2022/07/AutoCAD__Crack_License_Key_X64_Latest.pdf) [https://arlingtonliquorpackagestore.com/wp-content/uploads/2022/07/AutoCAD\\_Crack\\_-1.pdf](https://arlingtonliquorpackagestore.com/wp-content/uploads/2022/07/AutoCAD_Crack_-1.pdf) <https://www.ultimostore.com/wp-content/uploads/2022/07/caelroz.pdf> <https://touky.com/autocad-3264bit-final-2022/> <https://therootbrands.com/wp-content/uploads/2022/07/delcmyl.pdf> <https://expressionpersonelle.com/wp-content/uploads/2022/07/kailchri-1.pdf> <https://www.travelmindsets.com/autocad-crack-download-mac-win/> [http://steelcurtain.club/wp-content/uploads/2022/07/AutoCAD\\_\\_Crack\\_\\_\\_For\\_Windows.pdf](http://steelcurtain.club/wp-content/uploads/2022/07/AutoCAD__Crack___For_Windows.pdf) <https://budgetparticipatifnivernais.fr/wp-content/uploads/2022/07/AutoCAD-89.pdf> <https://nadaindus.com/autocad-24-0-keygen-for-lifetime-download-march-2022/> [https://www.cbdexpress.nl/wp-content/uploads/AutoCAD\\_\\_Crack\\_Keygen\\_Free\\_Download\\_MacWin.pdf](https://www.cbdexpress.nl/wp-content/uploads/AutoCAD__Crack_Keygen_Free_Download_MacWin.pdf) <https://ccptwo.com/?p=28614> <http://topfleamarket.com/?p=47084> <https://countymonthly.com/advert/autocad-23-1-for-pc/> <https://kireeste.com/autocad-19-1-crack-with-full-keygen-2022-latest/> <https://shalamonduke.com/autocad-crack-activation-code-free-download/> <https://www.dpfremovalnottingham.com/wp-content/uploads/2022/07/janybet.pdf> [https://bilvardsexperten.se/wp-content/uploads/2022/07/AutoCAD\\_\\_Crack\\_\\_Product\\_Key\\_Download\\_3264bit.pdf](https://bilvardsexperten.se/wp-content/uploads/2022/07/AutoCAD__Crack__Product_Key_Download_3264bit.pdf) <https://brinke-eq.com/advert/autocad-2020-23-1-crack-product-key-full-x64/>